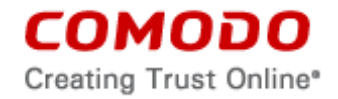

## **END USER LICENSE AGREEMENT COMODO CLOUD ANTIVIRUS**

#### THIS AGREEMENT CONTAINS A BINDING ARBITRATION CLAUSE

IMPORTANT – PLEASE READ THESE TERMS CAREFULLY BEFORE DOWNLOADING, INSTALLING, ACCESSING, OR USING COMODO CLOUD ANTIVIRUS ("SOFTWARE" OR "PRODUCT"). BY DOWNLOADING, INSTALLING, ACCESSING, OR USING THE SOFTWARE OR BY CLICKING ON "I ACCEPT" BELOW, YOU ACKNOWLEDGE THAT YOU HAVE READ THIS AGREEMENT, THAT YOU UNDERSTAND IT, AND THAT YOU AGREE TO ITS TERMS. IF YOU DO NOT AGREE TO THE TERMS HEREIN, DO NOT DOWNLOAD OR USE THE SOFTWARE OR CLICK ON "I ACCEPT".

## **Product Functionality**

The Software offers users real time antivirus protection and manual scans, as well as the ability to autosandbox unknown files with portable sandbox and embedded virus scope. Logging of events and marking of trusted applications is also included.

The Software includes the feature of Comodo Internet Security Essentials to assist in protecting users from Man In the Middle Attacks. This feature performs a root certificate check, provides an alert when a suspicious root certificate is detected, ends a session once a suspicious root certificate is detected. The feature provides https website detection and tracking, and allows for an exception list for a specific https site.

This user license agreement is between you ("you" or "Subscriber"), as either an individual or as a business entity, and Comodo Security Solutions, Inc. ("Comodo"), which has its principal place of business at 1255 Broad Street, Suite 100, Clifton, New Jersey 07013. In exchange for your use of the Software, you agree as follows:

#### **1. License**

1.1. Grant of License*.* Comodo grants you a royalty-free, limited, non-exclusive, non-transferable, and revocable license to download, install, back-up, and use the Software (collectively, the "Software") for personal purposes, including any documentation and files accompanying the Software. You shall not resell, lease, sell, modify, reverse engineer, decompile, or create derivative works of the Software. All rights not expressly granted herein are reserved to Comodo. If this is a paid Product, this License grant shall expire at the end of the paid subscription period or at the end of the trial period.

You can install the Software on a single device (laptops, PCs, tablets, mobile devices etc.). Each additional device requires an additional license.

- 1.2. Restrictions*.* The licenses granted herein are only valid if:
	- (i) the Software are NOT modified in any manner;
	- (ii) the Software are only installed and used in accordance with your network security policies,
	- (iii) you possess the necessary authority and power to install and use the Software,
	- (iv) you promptly pay all license fees when due, and
	- (v) this agreement is accepted without modification and has not been breached.
- 1.3. Registration. If applicable, when registering the Software, you must provide accurate information and must update the registration information if it changes. Comodo may limit your ability to use the Software if you fail to complete a required registration process. You

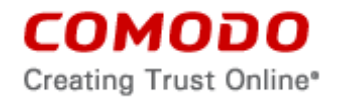

may also be required to select a username and password. Maintaining the confidentiality of this password and username is your responsibility. You must notify Comodo immediately of any unauthorized use of your account.

- 1.4. Limited License. If this is for a paid product, the licenses granted herein are only for the number of computers or devices for which you paid for the Software. You can secure additional computers by obtaining a separate license for each computer or device, which might require an additional fee. You must have a license for each computer or device that accesses or uses the Software prior to installing or using the Software.
- 1.5. Updates*.* Comodo is not obligated to provide updates to the Software. If an update is provided and the update is not accompanied by an additional agreement, this agreement applies to your use and installation of the update. Some Comodo software updates automatically without notice and you accept such updates.
- 1.6. Technical Support. Comodo is not obligated to provide technical or customer support for Comodo Cloud Antivirus. In the event technical or customer support is offered or included, Comodo has a right to alter or terminate the support at any time without notice.
- 1.7. Trial, Evaluation, and Beta*.* If this agreement pertains to a trial, beta, or evaluation version, the licenses granted herein terminate at the end of the trial, beta, or evaluation period or when Comodo disables access to the Software. You shall not use the Software after the end of the trial or evaluation period. All trial, evaluation, and beta licenses are limited to one per customer. Generally, credit card or account information is required to access a free trial. However, Comodo shall not charge your credit card or account until the trial period has ended. At the end of the trial period, Comodo may bill the credit card or account for the Software without further notice. Termination of this agreement prior to the end of the free trial is required to avoid fees for the Software. If there are annual subscriptions, they expire one year from the end of the trial period. Comodo may deny or revoke a free trial for any reason.

## **2. Ownership**

- 2.1. No Ownership Rights*.* The Software is being licensed, not sold. Comodo retains all ownership rights in and to all Software, including any intellectual property rights therein.
- 2.2. Copyright*.* The Software contains material that is protected by United States and foreign intellectual property laws, including copyright, trade secret, and patent law. All rights not granted to you herein are expressly reserved by Comodo. You may not remove any copyright or other proprietary notice of Comodo from the Software.
- 2.3. Content. Any content made available or accessible through the Software is the sole responsibility of the person or entity from whom it originated and is the property of the applicable owner. This agreement does not give any rights to such content. Comodo does not endorse any such content. You accept all responsibility for security risks and any damage resulting from any content viewed or accessed through the Software, and Comodo is not responsible for any damage or loss caused by your use or reliance on any of the content, goods or services, or information available through third party sources regardless of how presented.
- 2.4. Submissions*.* You represent that you have the necessary rights and licenses to any files submitted to Comodo for scanning. You also represent that your submission of files to Comodo will not violate any third party rights to such files, including intellectual property rights and rights to privacy. Any communications sent to Comodo are the property of Comodo or its affiliates. Unless stated otherwise herein, submissions are not considered confidential, and Comodo is not liable for any use or disclosure of a submission. Except as noted herein,

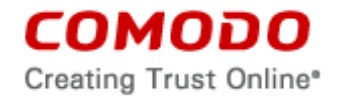

Comodo is entitled to unrestricted use of any submissions for any purpose whatsoever without compensation to the provider of the submission.

### **3. Restrictions**

- 3.1. Lawful Use*.* The Software is solely for lawful purposes and use. You are responsible for ensuring that your use of the Software is in accordance with this agreement and any applicable laws, statutes, ordinances, regulations, rules and other government authority.
- 3.2. Compliance. You shall (1) not interfere or disrupt networks connected to Comodo's services; (2) comply with all regulations, policies and procedures of networks connected to the services; (3) not use the Software to infringe the privacy or intellectual property rights of a third party; (4) not use the Software to distribute or transmit any file that contains malware, (5) not attempt to gain unauthorized access to other computer systems; and (6) not use the Software to transmit any unlawful, harassing, libelous, defamatory, racist, indecent, abusive, violent, threatening, intimidating, harmful, vulgar, obscene, offensive or otherwise objectionable material of any kind or nature.
- 3.3. Export. You represent that you are not located in and will not modify, export or re-export, either directly or indirectly, the Software to any country or entity under United States restrictions or to any country or entity subject to applicable trade sanctions. The United States restricted country and persons list is subject to change without notice from Comodo, and you must comply with the list as it exists in fact. COMODO SHALL NOT BE LIABLE FOR YOUR VIOLATION OF ANY SUCH EXPORT OR IMPORT LAWS, WHETHER UNDER UNITED STATES LAW OR FOREIGN LAW.

#### **4. Termination.**

- 4.1. Term.This agreement is effective until terminated by you or by Comodo.
- 4.2. Termination by You. You may terminate this agreement at any time by removing all copies of the software in your possession or under your control and ceasing uploading files for diagnosis.
- 4.3. Termination by Comodo. Comodo may terminate this agreement at any time by posting notice of the termination on its website or sending an email to the address provided during your registration for the Software. Comodo may monitor its systems for excessive consumption of network resources and may take technical or other remedies deemed necessary to prevent or eliminate any excessive consumption. If Comodo deems your use to be excessive, Comodo may restrict your access to the Software.
- 4.4. Events Upon Termination. Upon termination, you must immediately cease using the Software and delete all copies of any related software found on your computer and any backup copies made.
- 4.5. Uninstall. To uninstall the Software product: For Chrome or Chromium based browsers, the Software product can be deleted or disabled from the add-ons tab under the tools menu.

To uninstall the Comodo Internet Security Essentials feature on your Windows system, click start and go to the Control Panel. In the Control Panel, double click Programs and Features. Find Comodo Internet Security Essentials in the list of programs and click the "Uninstall" button.

Alternatively, click Start, go to All Programs, then the Comodo Internet Security Essentials folder, Comodo Internet Security Essentials and click Uninstall.

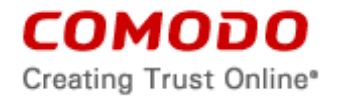

## **5. Indemnification.**

- 5.1. Indemnification. You shall indemnify (i) Comodo, (ii) Comodo's affiliates, and (iii) Comodo's and its affiliate's directors, officers, employees, and agents (each an "Indemnified Person") against all liabilities, losses, expenses, or costs (including reasonable attorney's fees) (collectively "Losses") that, directly or indirectly, are based on your breach of this agreement, information provided by you, or your infringement on the rights of a third party.
- 5.2. Indemnification Procedure. Comodo shall notify you promptly of any demand for indemnification. However, Comodo's failure to notify will not relieve you from your indemnification obligations except to the extent that the failure to provide timely notice materially prejudices you. You may assume the defense of any action, suit, or proceeding giving rise to an indemnification obligation unless assuming the defense would result in potential conflicting interests as determined by the Indemnified Person in good faith. You may not settle any claim, action, suit or proceeding related to this agreement unless the settlement also includes an unconditional release of all Indemnified Persons from liability.
- 5.3. Additional Liability. Your indemnification obligations are not Comodo's sole remedy for a breach and are in addition to any other remedies Comodo may have against you under this agreement. Your indemnification obligations survive the termination of this agreement.

## **6. Disclaimers and Limitation of Liability.**

- 6.1. Use Limitations. You acknowledge that the Software are subject to the operation and telecommunications infrastructures of the Internet and the operation of your Internet connection services, all of which are beyond Comodo's control. The Software is not designed for high-risk environments, a failure of which could lead to death, personal injury, or severe damage.
- 6.2. Beta Versions No Warranty "AS IS" Product

If this is a beta or test version, licensee acknowledges that software is prerelease code and is not at the level of performance or compatibility of a final, generally available product offering. Software may not operate correctly and may be substantially modified prior to first commercial shipment or withdrawn. Software is provided "AS IS" without any warranty of any kind.

The entire risk arising out of the use or performance of Software remains with Licensee. Licensee acknowledges that operating beta software on a production system may have unintended consequences and has been so advised by Comodo.

6.3. Disclaimer; Assumption of Risk. THIS SOFTWARE IS PROVIDED "AS-IS". EXCEPT AS SPECIFICALLY STATED OTHERWISE IN THIS AGREEMENT, COMODO EXPRESSLY DISCLAIMS ALL IMPLIED AND EXPRESS WARRANTIES IN THE SOFTWARE. THIS DISCLAIMER INCLUDES ALL WARRANTIES OF MERCHANTABILITY, FITNESS FOR A PARTICULAR PURPOSE, AND NON-INFRINGEMENT AND IS EFFECTIVE TO THE MAXIMUM EXTENT ALLOWED BY LAW. COMODO DOES NOT GUARANTEE THAT 1) THE SOFTWARE WILL MEET YOUR REQUIREMENTS OR EXPECTATIONS, 2) THAT THE SOFTWARE WILL DETECT OR REMOVE VIRUSES, 3) THAT FILES WILL BE RESTORED TO ANY OEPRATIONAL STATE, OR 4) THAT ACCESS TO THE SOFTWARE WILL BE UNINTERRUPTED, TIMELY, SECURE, OR ERROR-FREE.

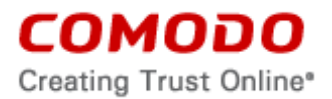

- 6.4. Damage Limitation. YOU WAIVE ALL LIABILITY OF COMODO AND ITS AFFILIATES, AND EACH OF THEIR OFFICERS, DIRECTORS, PARTNERS, EMPLOYEES, AND CONTRACTORS, RESULTING FROM OR CONNECTED TO THIS AGREEMENT, INCLUDING ALL DAMAGES FOR LOST PROFITS, REVENUE, USE, OR DATA. THIS WAIVER APPLIES EVEN IF COMODO IS AWARE OF THE POSSIBILITY OF SUCH DAMAGES. These limitations apply to the maximum extent permitted by law regardless of 1) the reason for or nature of the liability, including tort claims, 2) the number of claims, 3) the extent or nature of the damages, and 4) whether any other provisions of this agreement have been breached or proven ineffective.
- 6.5. Data Transfer*.* ALL MATERIAL AND/OR DATA DOWNLOADED OR OBTAINED THROUGH THE SOFTWARE IS AT YOUR OWN RISK. YOU ARE SOLELY RESPONSIBLE FOR THE USE OR YOUR POSSESSION OF SUCH DATA OR MATERIAL. COMODO DOES NOT ACTIVELY MONITOR ANY INFORMATION OR MATERIAL TRANSFERRED THROUGH ITS SOFTWARE AND CANNOT WARRANT THE CONTENT OF SUCH MATERIAL OR DATA.
- 6.6. Exceptions. If any legal right disallows an exclusion of warranties or disallows limiting certain damages, then the disclaimers of guarantee and limitations on liability herein apply to the maximum extent allowed by law.
- 6.7. Limitations on Remedy*.* Except for actions and claims related to a party's indemnification obligations, all actions or claims relating to this agreement must be brought within one (1) year from the date when the cause of action occurred.

## **7. Privacy.**

7.1. Privacy Policy. Comodo shall follow the privacy policy posted on its website at [http://www.comodo.com/repository/privacy\\_agreement.html](http://www.comodo.com/repository/privacy_agreement.html) when collecting and using information from you. Comodo may amend the privacy policy at any time by posting the amended privacy policy on its website.

## 7.2. Express Permissions.

YOU ARE GIVING EXPRESS PERMSISION TO COMODO TO COLLECT THE DATA AND INFORMATION OUTLINED IN THIS SECTION AND STATED BELOW. FURTHER, YOU ARE GIVING EXPRESS PERMISSION FOR COMODO TO PROVIDE THE DATA AND INFORMATION TO THIRD PARTY AFFILIATES.

The following information is obtained by this program: user clicks and user email(s). User clicks are stored in a database and sent to cmc.comodo.com and user email is saved in registry, sent to licensing.security.comodo.com.

Information which is collected for performance and functionality includes product installation and install status, install options, product configuration, product uninstallation, product update(s) and update status; operating system information such as type, language, platform and service pack; GUI language(s) used in Comodo products; product launch; and time of browsing activity with Comodo browsers, and user consent to data collection.

Comodo product(s) may produce log files of information about certificate revocation checks which are transmitted to Comodo for analysis. No correlation of personally identifiable information is made or included in the log files.

Additionally, based on user choices and consent at installation, in order to improve the performance, compatibility, and functionality of our products, Comodo may also collect other information such as: installed product name and version(s); information on any default

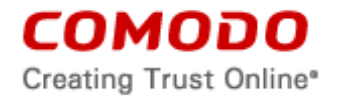

browsers or browsers installed as well as extensions, add-ons, or plug-ins; activity, use, shutdowns, re-start events, and crash reports.

In the event that third party features and functionalities are incorporated in or made available in or through Comodo Software and products, then the policies of those third parties apply. Please visit each third party's license agreement and privacy policy to better understand their terms of use and data collection practices.

#### Permissions for Advertisements.

The Comodo product(s) are supported by advertising revenue and may display advertisements. Advertisements may relate to the content of information as part of the product or queries made through the products. The Products may include hyperlinks to other websites or content that Comodo may have no control over or are provided by an entity other than Comodo. You agree that Comodo may place such advertising with the Product in exchange for granting you access to use the Product.

#### Specific Product Features, Disclosures And Permissions

#### a. Realtime protection

Realtime protection monitoring all file execution access in the system. Predefined actions are applied when malicious files are detected. These actions can be showing alert(s) (quarantine/ignore once/trust), quarantine or block.

Quarantined items can be managed from the User Interface where a user can view/delete/restore those items.

Notification is displayed when a malicious file is detected (either by realtime scan or vscope) .

b. Manual Scan

User can launch a manual scan in CCAV. It can be

- 1. Full Scan: all files in all drives are scanned
- 2. Smart Scan: files in critical positions and autorun entries are scanned
- 3. Customized Scan: user can choose which file/folder to scan
	- c. Schedule Scan

User can define a scheduled scan which runs in thet background.

#### d. Sandbox VScope Analysis

When application runs in sandbox, vscope analyzer is enabled to detect potential malicious behaviour. Predefined action is applied when a malware is detected. These actions can show alert or quarantine automatically.

#### e. Logging

Log should be saved when following events occur:

- 1. A malicious file is detected in realtime/manual scan
- 2. An application starts in sandbox

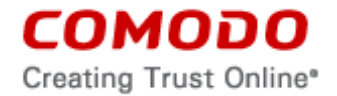

- 3. A sandboxed application is detected as malicious by vscope analyzer
- 4. A manual/schedule scan starts

#### f. Trusted Applications

1. User can mark a file as trusted by adding it to whitelist, in this way this file is skipped in realtime scanner and autosandbox. The file rating settings are also included.

2. User can mark an application as always run in sandbox.

#### g. Sandboxed Apps

By clicking Sandboxed Apps number in main User Interface, user can open the process list which shows the status of all processes including (name/path, sandbox status, user name, pid, etc). User can choose to show all process or sandboxed only.

#### h. Integration with Comodo Valkyrie

Comodo Valkyrie is a file look up server for suspicious/unknown file submission analysis, which are automatically submitted by Comodo Cloud Antivirus.

#### i. Search /Browser Setting Modification

Comodo Cloud Antivirus allows users to set a predetermined search engine as the default setting in the internet browser search engine toolbars and makes a predetermined page as the browser home page. By checking the box during installation or an update, you are consenting to this change. If afterward, you do not want the predetermined setting as the default, you may make changes under the options section of your internet browser. Additionally, the search feature protects your search and browser settings in the event other software attempts to change your settings.

## j. Internet Security Essentials

Internet Security Essentials assists in protecting users from Man In the Middle Attacks and provides alerts. User information which may be reached or accessed by this feature is detailed below in Exhibit A. Separate uninstallation may be required for this feature, see section 4.5 above for details.

- 7.3. Disclosure*.* Comodo will disclose information where required by a subpoena, interception order or other lawful process. Comodo may also disclose information when it believes that such disclosure is necessary to protect the rights or safety of others or to enforce, or protect Comodo's rights under this Agreement.
- 7.4. Opt Out. You may opt-out of having information used for purposes not directly related to the Software by emailing a clear notice to [optout@comodo.com.](mailto:optout@comodo.com) By clicking "I AGREE", you affirmatively consent to receiving Comodo's and its affiliates' promotional material.

#### **8. Miscellaneous**

8.1. Notices. All questions, notices, demands, or requests to Comodo with respect to this Agreement shall be made in English writing to: Comodo Security Solutions, Inc.,1255 Broad Street, Suite 100, Clifton, New Jersey 07013. All notices to you shall be made by posting the notice on the Comodo website.

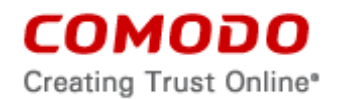

- 8.2. Entire Agreement. This agreement, along with the attached schedules and any documents referred to herein, is the entire agreement between the parties with respect to the subject matter, superseding all other agreements that may exist with respect to the subject matter. Section headings are for reference and convenience only and are not part of the interpretation of the agreement.
- 8.3. Modifications. Comodo may amend or discontinue the Software offered under this agreement in its sole discretion. Comodo may amend this agreement to the extent allowed by law. Comodo will give you notice of these amendments by posting the modified agreement to its website. You must periodically visit Comodo's website to be aware of any changes. Continued use of a Product after an amendment constitutes your acceptance of the change.
- 8.4. Waiver. A party's failure to enforce a provision of this agreement does not waive the party's right to enforce the same provision later or right to enforce any other provision of this agreement. To be effective, all waivers must be both in writing and signed by the party benefiting from the waived provision.
- 8.5. Force Majeure and Internet Frailties. Other than for payment obligations by you, neither party will be liable for a delay or failure to perform an obligation to the extent that the delay or failure is caused by an occurrence beyond the party's reasonable control. Each party acknowledges that the operation of the Internet is beyond the other party's reasonable control, and neither party will be liable for a delay or failure caused by an interruption or failure of telecommunication or digital transmission links, Internet slow-downs or failures, or other such transmission failure.
- 8.6. Governing Law and Venue. The laws of the state of New Jersey govern the interpretation, construction, and enforcement of this agreement and all proceedings arising out of it, including tort claims, without regard to any conflicts of law principles. All proceedings or legal action arising from this agreement must be commenced in the state or federal courts of New Jersey. Both parties agree to the exclusive venue and jurisdiction of these courts.

The United Nations Convention on Contracts for the International Sale of Goods and the Uniform Computer Information Transaction Act shall not apply to this agreement and are specifically excluded.

- 8.7. Assignment. You may not assign any of your rights or obligations under this agreement, whether by merger, consolidation, operation of law, or any other manner, without the prior written consent of Comodo. For purposes of this section only, a change in control is deemed an assignment. Any transfer without consent is void. To the extent allowed by law, Comodo may assign its rights and obligations without your consent.
- 8.8. Arbitration. You agree that any dispute, claim or controversy arising out of this agreement shall be determined by binding arbitration. Before you may begin arbitration with respect to a dispute involving any aspect of this Agreement, you shall notify Comodo and any other party to the dispute for the purpose of seeking dispute resolution. The notice to Comodo should be addressed to 1255 Broad Street, Clifton, New Jersey 07013.

If the dispute is not resolved within sixty (60) days after the initial notice, then a party may proceed in accordance with the following: Any unresolved dispute arising under the terms of this Agreement shall be decided by arbitration conducted through the services of the Commercial Arbitration Rules of the American Arbitration Association (hereinafter referred to as the "AAA"). Notice of demand for an arbitration hearing shall be in writing and properly served upon the parties to this Agreement. Arbitration hearings shall be held in the state of New Jersey at a location mutually agreeable to the parties.

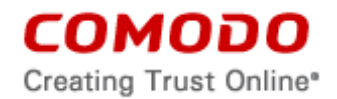

- 8.9 Class Action Waiver: Any proceedings to resolve or litigate any dispute in any forum will be conducted solely on an individual basis. Neither you nor Comodo will seek to have any dispute heard as a class action, private attorney general action, or in any other proceeding in which either party acts or proposes to act in a representative capacity. No arbitration or proceeding will be combined with another without the prior written consent of all parties to all affected arbitration or proceedings.
- 8.10. Severability. Any provision held invalid or unenforceable will be reformed to the minimum extent necessary to make the provision valid and enforceable. If reformation is not possible, the provision is deemed omitted and the balance of the agreement remains valid and enforceable.
- 8.11. Survival. All provisions relating to confidentiality, proprietary rights, indemnification, and limitations of liability survive the termination of the agreement.
- 8.12. Rights of Third Parties*.* There are no third party beneficiaries under the agreement.

## **ACCEPTANCE**

BY CLICKING "I ACCEPT" BELOW, YOU AGREE THAT YOU HAVE READ AND UNDERSTAND THIS AGREEMENT AND THAT YOU WILL BE BOUND BY AND COMPLY WITH ALL OF ITS TERMS. DO NOT CLICK THE "I ACCEPT" BUTTON IF YOU DO NOT AGREE TO THE TERMS OF THIS AGREEMENT.

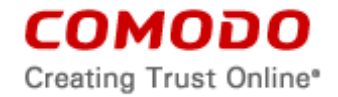

# **EXHIBIT A COMODO INTERNET SECURITY ESSENTIALS PERMISSIONS AND FEATURES**

## **Root Certificate Check**

This is used to detect a possible malicious SSL connection and SSL sniffing. The root certificates of all SSL connections in protected application(s) are verified using a trusted root certificate list.

If a suspicious root certificate is detected, Internet Security Essentials provides a warning that the root certificate is not in the trusted list and can continue with choices of:

- 1. Use TOR to bypass sniffers or
- 2. Ignore the warning and continue without TOR, in case TOR is not working.

#### **HTTPS Website Detection And Tracking**

When a user opens a browser and enters an https website, Comodo Internet Security Essentials detects that you are accessing https and starts the tracking.

#### **Exception List For Specific HTTPS Site(s)**

The Product watches all https websites by its default setting. The user has the ability to create an exception list to prevent specific websites from tracking when the Product is enabled.

#### **Alerts When Suspicious Root Certificate Is Detected**

If a suspicious root certificate is detected, the Product provides users a warning that the root certificate is not in the trusted list and informs the user with an alert.

#### **End The Session Once A Suspicious Root Certificate is Detected**

If a suspicious root certificate is detected, users are provided a warning that the root certificate is not in the trusted list and can continue with the option of ending the session or ignoring the warning and continuing the session.

Ending the session will close the recent visit done on the current https site.

#### **Continuing The Session in Comodo ISE Secured Browser**

If a suspicious root certificate is detected, users are provided a warning that the root certificate is not in the trusted list and have the options to:

- 1. Continue with secured browser provided by Internet Security Essentials
- 2. End the session
- 3. Ignore and continue

To continue with the secured browser will provide the user a secure environment to continue the activity on the https website.

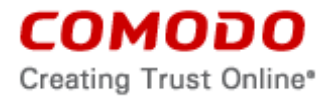

# **Data Collection**

This Product collects the following information: Activation and update related data items, product heartbeat, product used, Internet Security Essentials as a feature of a product in a suite, any specific event, default browser, browser settings, including default search and home page.

YOU ARE GIVING EXPRESS PERMISSION TO COMODO TO COLLECT THS INFORMATION AND DATA.

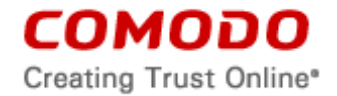

# **SCHEDULE 1**

## **Included Software and Licenses for Comodo Cloud AntiVirus version 1.3**

The following third party software is distributed with and provided under other licenses and/or has source available from other locations.

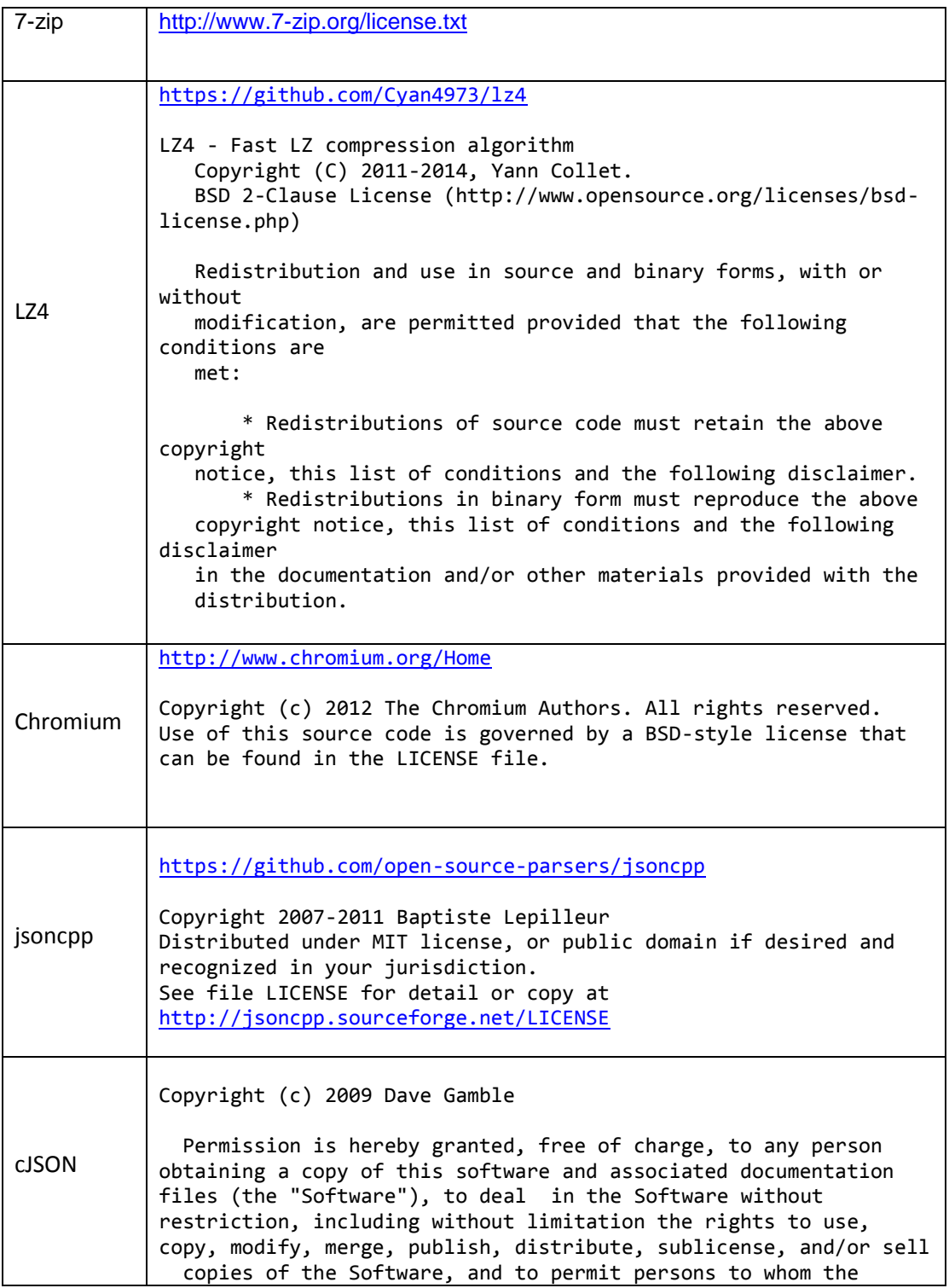

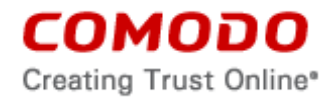

Software is furnished to do so, subject to the following conditions: The above copyright notice and this permission notice shall be included in all copies or substantial portions of the Software.

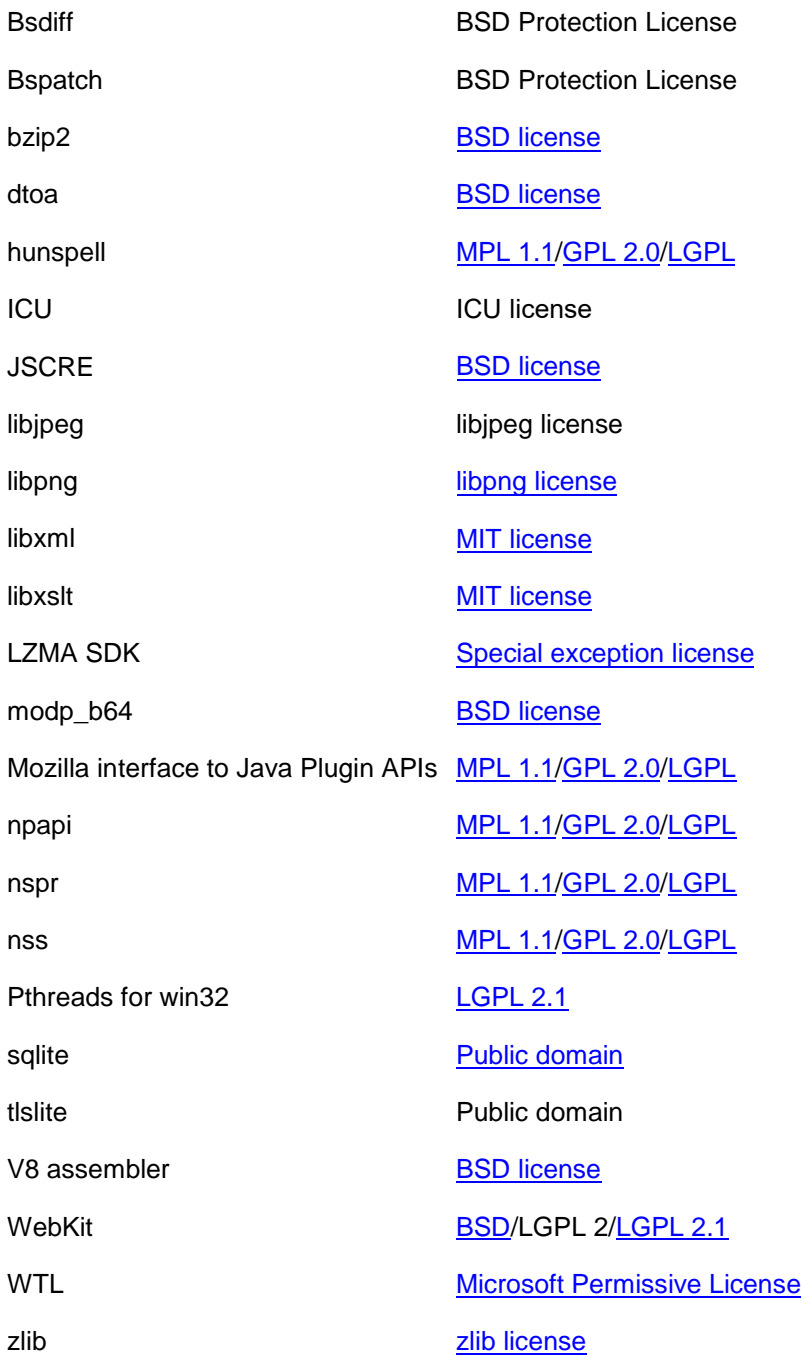

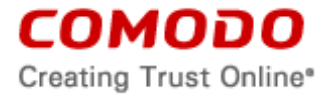

# **Other Licenses:**

Tor GLP

7za.dll GLPL + unRAR